**Projektberichte des Lehrstuhls für Transportsysteme und -Logistik**

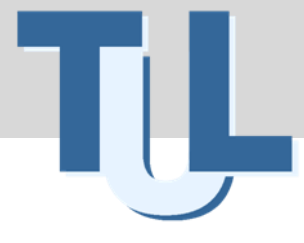

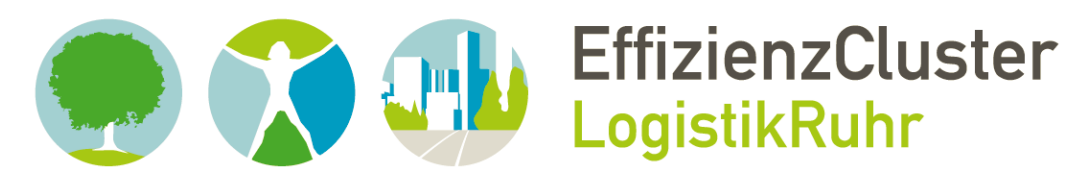

# **Verbundprojekt OrGoLo:**

Organisatorische Innovationen mit Good Governance in Logistik-Netzwerken

**Prof. Dr.-Ing. Bernd Noche – Melissa Robles, M. Sc. – Sabine Haep, M. Sc.**

# **Lastenheft für einen prototypischen Lieferketten-Konfigurator**

Förderkennzeichen: 01IC10L20A

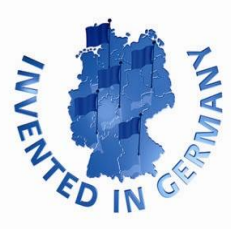

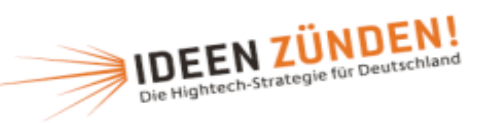

**GEFÖRDERT VOM** 

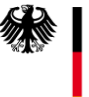

Bundesministerium für Bildung und Forschung

**FKZ 01IC10L20H**

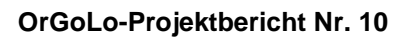

**UNIVERSITÄT**  $V_S$   $I_S$   $E_R$   $U_S$ R G

# **Inhaltsverzeichnis**

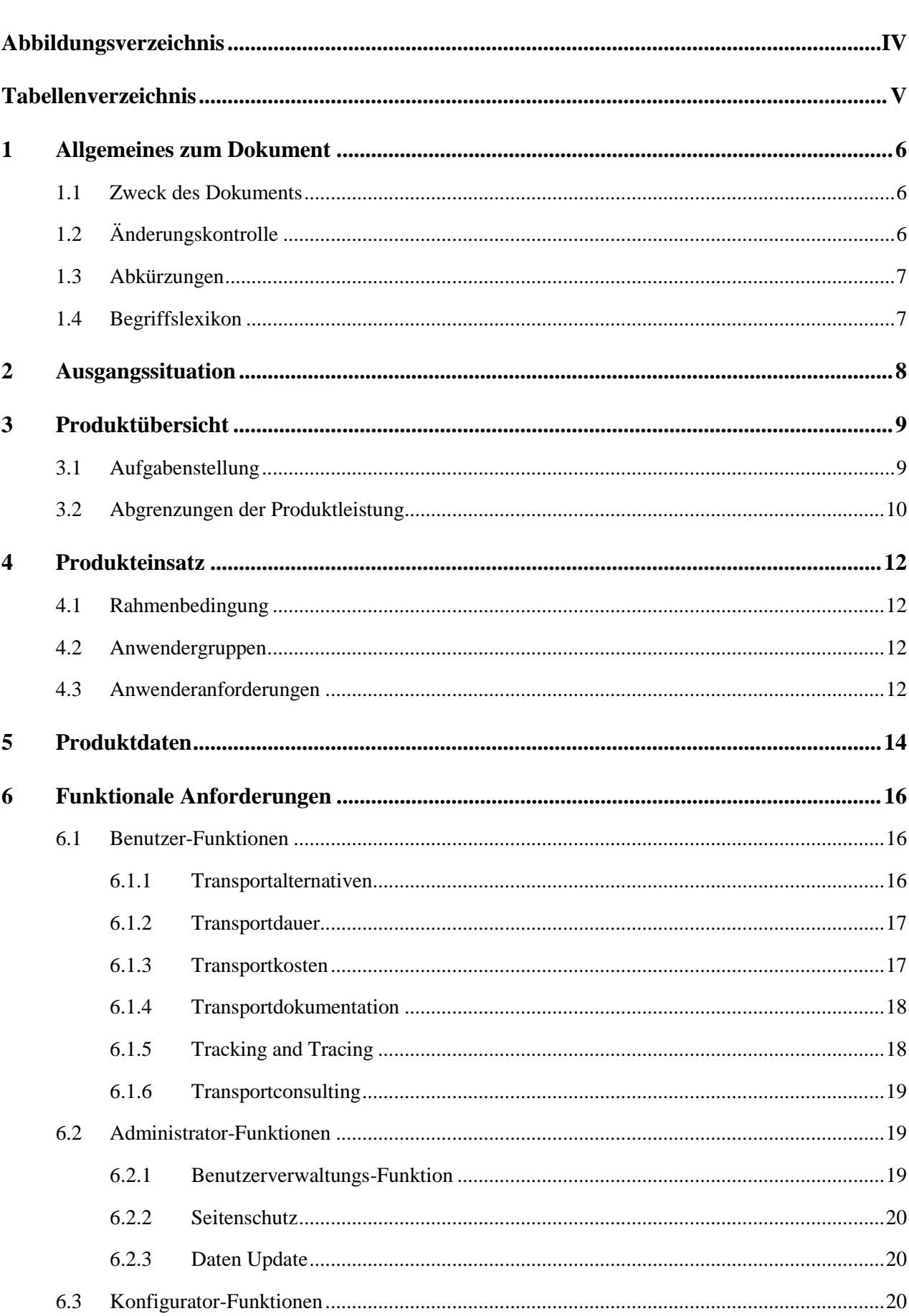

Seite

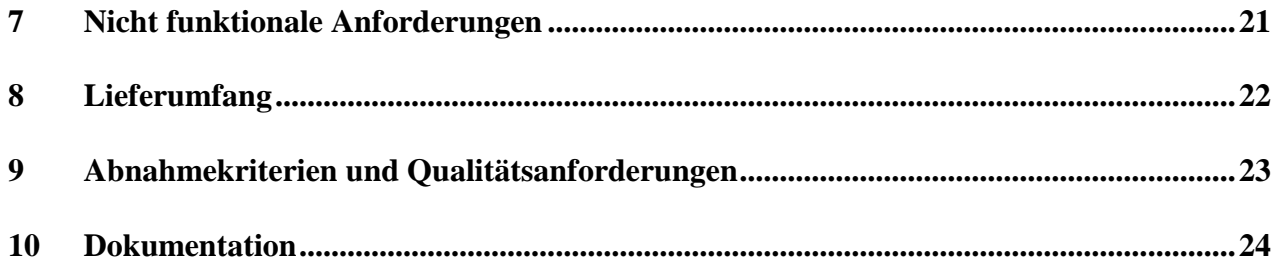

# **Abbildungsverzeichnis**

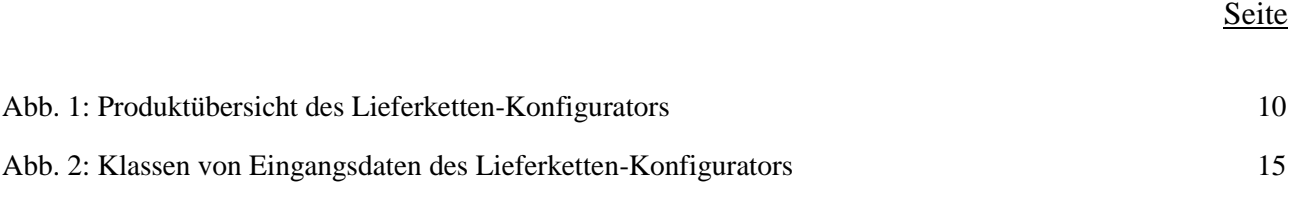

Seite

### **Tabellenverzeichnis**

# [Tab. 1: Änderungskontrolle................................................................................................................................6](#page-5-0) [Tab. 2: Auswertung Produktqualität \[Umfrage in OrGoLo-Anwendergruppe \(2011\)\]](#page-20-0) ...................................21 [Tab. 3: Aufbau eines Testfalls..........................................................................................................................23](#page-22-0)

# **1 Allgemeines zum Dokument**

### **1.1 Zweck des Dokuments**

Dieses Lastenheft für das Software-Produkt "Lieferketten-Konfigurator" enthält alle an die zu entwickelnde Software verbindlich gestellten Anforderungen. Die Anforderungen an das Tool "Lieferketten-Konfigurator" liegen auf drei Gestaltungsebenen: strategische Ebene, taktische Ebene und operative Ebene. Mit den Anforderungen werden die Rahmenbedingungen für die Entwicklung festgelegt, die dann vom Entwicklungsteam in der Gesamtsystemspezifikation (Pflichtenheft) detailliert ausgestaltet werden.

Alle relevanten Anforderungen an das Soft-Produkt "Lieferketten-Konfigurator" werden vom Auftraggeber ermittelt und dokumentiert. Sie enthalten die für das Entwicklungsteam notwendigen Informationen zur Entwicklung der geforderten Software. Kern des Lastenhefts sind die funktionalen und nicht-funktionalen Anforderungen an die Software sowie eine Skizze der Gesamtsoftware. Die Produktübersicht berücksichtigt die zukünftige Umgebung, in der die Software später betrieben wird, und grenzt die Produktleistung ab. Zusätzlich werden die Rahmenbedingungen zum Einsatz des Software-Produkts und die Anwendergruppe identifiziert.

Die funktionalen und nicht-funktionalen Anforderungen dienen nicht nur als Vorgaben für die Entwicklung, sondern sind zusätzlich Grundlage der Anforderungsverfolgung und des Änderungsmanagements. Die nicht funktionalen Anforderungen, wie Zuverlässigkeit, Benutzbarkeit, Effizienz, Übertragbarkeit usw., können von allen Projektpartnern bewertet werden.

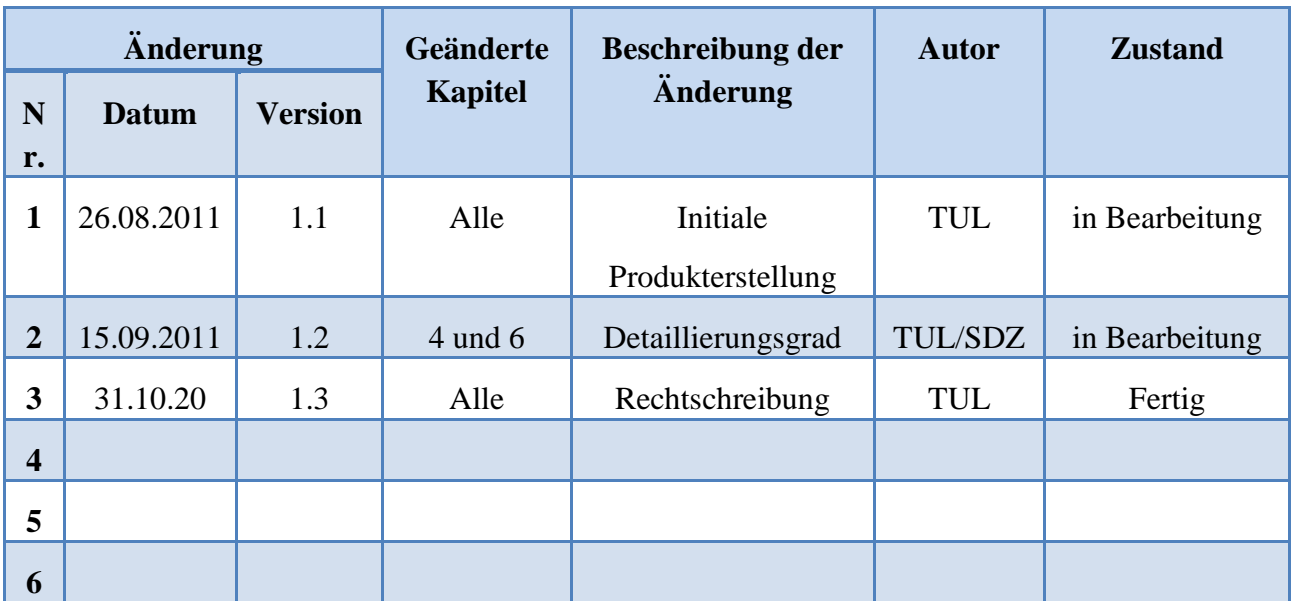

# **1.2 Änderungskontrolle**

#### <span id="page-5-0"></span>**Tab. 1: Änderungskontrolle**

#### **1.3 Abkürzungen**

Abb. Abbildung

INCOTERMS International Commercial Terms

KMU kleine und mittlere Unternehmen

Tab. Tabelle

### **1.4 Begriffslexikon**

Embargo Ein Embargo (von spanisch embargar "in Beschlag nehmen, behindern") ist in der internationalen Wirtschaft und Politik die Unterbindung des Exports und Imports von Waren oder Rohstoffen in ein bzw. aus einem bestimmten Land. INCOTERMS Die International Commercial Terms wurden ab 1928 von der Internationalen Handelskammer (International Chamber of Commerce) als einheitliche Vertragsnormen für die im internationalen Handel gebräuchlichen Handelsklauseln erarbeitet und 1936 erstmals herausgegeben. Stakeholder Als Stakeholder (engl.) wird eine natürliche oder juristische Person bezeichnet, die ein Interesse am Verlauf oder Ergebnis eines Prozesses hat. Vor allem in betriebswirtschaftlicher Hinsicht wird der Begriff häufig verwendet. Im Marketing aber setzt sich langsam der Begriff "Anspruchsgruppen" durch. Tracking & Tracing Gibt Auskunft darüber, wo sich Waren zu einem bestimmten Zeitpunkt befinden. Dabei bezeichnet Tracking die Ortsbestimmung eines bestimmten Objekts zu einem definierten Zeitpunkt. Tracing zeigt auf, was mit den Rohstoffen, Halbfertigfabrikaten und Endprodukten bei ihrem Gang durch die Kette geschehen ist.

### **2 Ausgangssituation**

Im Rahmen der Globalisierung und der Internationalisierungsprozesse der Unternehmen werden immer komplexere Anforderungen an die Transportwirtschaft und Logistik sowie das Supply Chain Management gestellt.

Mit Supply Chain wird das Netzwerk von Organisationen bezeichnet, die über vor- und nachgelagerte Verbindungen an den verschiedenen Prozessen und Tätigkeiten beteiligt sind. Insbesondere enthält es die Koordinierung und Zusammenarbeit der beteiligten Partner (Lieferanten, Händler, Logistikdienstleister, Kunden). Wegen der Intransparenz über die internen und externen Prozesse zu den betreuten Lieferketten treten die Unternehmen alltäglich Problemen bei Gestaltung und Ausführung der Supply Chain gegenüber, z.B.: Nichtberücksichtigung sonstiger Stakeholder, Verzug bei der Transportabwicklung wegen fehlender Zoll-Dokumente und fehlende Kenntnis über Embargo-Zustand usw.

Vor diesem Hintergrund erfordert ein an den aktuellen Herausforderungen gemessenes Supply Chain Management, dass Lieferketten mit modernen wissensbasierten Werkzeugen (Tools) entwickelt, implementiert, erprobt, evaluiert und weiterentwickelt werden.

Der Lieferketten-Konfigurator ist wiederum speziell auf die Anforderungen von kleinen und mittleren Unternehmen (KMU) im Logistikbereich ausgerichtet. Der Lieferketten-Konfigurator basiert auf einer detailreichen, praxisgerechten Modellierung und Simulation von logistischen Geschäftsprozessen in internationalen Lieferketten. Das Ziel ist es, mit Hilfe dieser Software eine maximale Transparenz über interne und externe Prozesse zu den betreuten Lieferketten zu erreichen.

# **3 Produktübersicht**

Der Lieferketten-Konfigurator soll dem Gestalter einer Supply Chain ermöglichen, ohne spezielle Software und Hardware über eine Kollaborationsplattform Typ Web 2.0, auf die jeder Rechner mit Internetzugang zugreifen kann, Informationen um die Lieferkette unter Berücksichtigung aller betriebswirtschaftlichen und rechtlichen Aspekte mit Transparenz zu gestalten.

### **3.1 Aufgabenstellung**

Der Lieferketten-Konfigurator soll neben dem Case-based Reasoning Tool als eine wissensbasierte Kollaborationsplattform vom Typ "web 2.0" angeboten werden. Beide Tools sollen dem Anwender am Ende des Projekts eine neue Nutzung und Wahrnehmung des Internets in der Gestaltung der Supply Chain anbieten. Durch diese Anwendung sollen Nutzer in der Lage sein, den Inhalt dieser Kollaborationsplattform nicht nur zu "konsumieren", sondern auch als Prosument selbst Inhalte auf der Plattform zum Nutzen der ganzen Netzgemeinschaft zur Verfügung stellen zu können.

Innerhalb dieser Kollaborationsplattform übernimmt der Lieferketten-Konfigurator eine spezifische Rolle, indem die Anwender auf drei Gestaltungsebenen unterstützt werden sollen. Auf der strategischen Ebene soll der Lieferketten-Konfigurator Informationen über nachgewiesene Kosten liefern, die bei der Vorbereitung eines Liefernetzes einen strategischen Vorteil für die Unternehmen bedeuten. Für eine erstmalige Sendung, die zu einzelnen sowie zu neuen regelmäßigen Transporten des Unternehmens führen könnte, soll der Lieferketten-Konfigurator die möglichen Transportalternativen mit Kosten und Transportzeiten ergeben. Diese Informationen dienen dann einer transparenten Entscheidungsbasis für die Ablauf-Optimierung.

Der Anwender soll mit Unterstützung des Lieferketten-Konfigurators eine schnelle Berechnung dieser Transportalternativen erhalten, die er ansonsten in einzelnen Besprechungen bei jedem möglichen Transpostdienstleister erfragen müsste, was mit einem erhöhten Personal-, Kosten-, Zeitaufwand verbunden wäre. Der Vorteil des Lieferketten-Konfigurators liegt für die Firmen darin, schnell und wirtschaftlich bei Preisangeboten reagieren zu können.

Darüber hinaus sollen mit Hilfe des Lieferketten-Konfigurators taktische Entscheidungen in Bezug auf die konkret zu planende Ausgestaltung des Liefernetzes getroffen werden. Auf dieser taktischen Ebene ermöglicht das Tool den direkten Vergleich verschiedener Verkehrsträger, die nach der Auswahl einer Transport-Relation von großer Bedeutung ist. Für diese Aufgabe soll dann der Lieferketten-Konfigurator bei der Erfüllung von rechtlichen Anforderungen des Transports dem Gestalter der Supply Chain behilflich sein. Hier soll der Lieferketten-Konfigurator die verzögerungsfreie Abwicklung für den Transport eines spezifischen Produkts, für eine spezifische Transport-Relation und Hilfstransportmitteln sichern, indem der Anwender auf die erforderlichen Unterlagen für diese Sendung aufmerksam gemacht wird. Auf dieser Ebene wird auch auf Gefahrgutblätter hingewiesen. Verzögerungen in der Abwicklung von Sendungen sollen damit vermieden werden. Der Gestalter der Supply Chain erhält vollständige Informationen darüber, welche Dokumente und Hilfsmittel die Sendung begleiten müssen.

Findet ein Transport statt, assistiert der Lieferketten-Konfigurator bei operativen Entscheidungen, die mit der Steuerung, Kontrolle und Überwachung der Lieferkette in Zusammenhang stehen. Dafür ist der Lieferketten-Konfigurator mit einem Tracking & Tracing-Modul ausgerüstet, welches die Lieferkette zeitgerecht überwacht und Statusmeldungen erzeugt. Somit wird eine hohe Flexibilität und Reaktionsfähigkeit in der gesamten Lieferkette gewährleistet. Über das Tracking & Tracing-Modul werden dann Informationen über die Ortsbestimmung einer Sendung zu einem definierten Zeitpunkt geliefert und es wird gezeigt, was mit der Ware geschehen ist.

Über die Informationen von "Tracking & Tracing" –Verfolgung und Rückverfolgung– kann die Firma die nötigen Kennzahlen zur Durchführung von Supply Chain Controlling und Supply Chain Performance Measurement des gesamten Netzwerks auswerten. So kann in einem kontinuierlichen Verbesserungsprozess die zukünftige Logistikkette wertorientiert abgebildet werden nach Bewertung der Effektivität und Effizienz der Performanz der gegenwärtigen Lieferkette.

Diese Informationen von verschiedenen Transportdienstleitern werden auf einer integrierten Internetseite gezeigt. Bei Reklamationen aufgrund von Verspätungen oder Beschädigungen kann die Firma auf die Daten im Tracking & Tracing-Modul zugreifen, um den Pfad zur Untersuchung zu verfolgen.

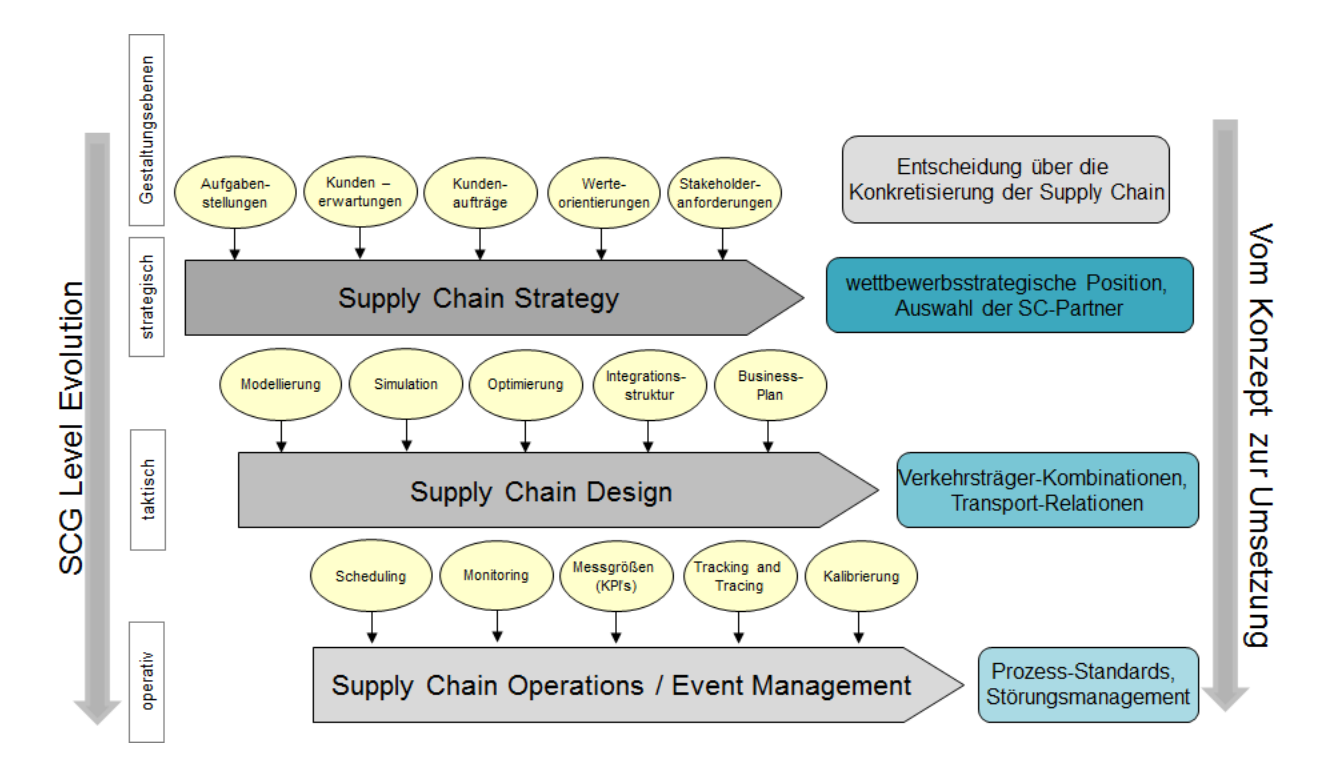

**Abb. 1: Produktübersicht des Lieferketten-Konfigurators**

### <span id="page-9-0"></span>**3.2 Abgrenzungen der Produktleistung**

Der Leistungsumfang des Lieferketten-Konfigurators beschränkt sich auf die hier beschriebenen Funktionen und Anwendungsfälle. Folgende Leistungen werden nicht über das Tool angeboten:

- Verbindliche Buchung eines Transports
- Bezahlung von Transporten, Zollabwicklungen, Steuern oder Logistikdienstleistungen
- Berücksichtigung von Rabatten bei den Transportkosten aufgrund des Auftragsvolumens oder durch Marketingaktionen von Logistikdienstleistern
- Bündelung der Sendungen verschiedener Beteiligten sowie Berücksichtigung entsprechender Preisteilung und Reduzierung
- Abwicklung der Zollanmeldungen

# **4 Produkteinsatz**

### **4.1 Rahmenbedingung**

Das Software-Produkt "Lieferketten-Konfigurator" ist speziell auf die Anforderungen von KMU zugeschnitten und wird auf einer wissensbasierten Kollaborationsplattform vom Typ "web 2.0" laufen. Die Kollaborationsplattform unterstützt insbesondere die Planung und Steuerung von unternehmensbasierten Geschäftsprozessen in internationalen Lieferketten.

Auf allen Gestaltungsebenen, nämlich strategischer, taktischer und operativer Ebene, steht das Tool "Lieferketten-Konfigurator" für Simulation und Logistikplanung zur Verfügung. Der Anwender kann in alle drei Ebenen einsteigen und mit dem System konsequent Interaktionen durchführen. Der Administrator steuert die Internetnutzung und die Zugriffsrechte der Anwender. Es gibt eine Liste für jedes zu schützende Objekt, die für jeden Benutzer oder jede Gruppe angibt, welche Zugriffe erlaubt sind und welche nicht.

### **4.2 Anwendergruppen**

Die Hauptanwendungsgruppe für das Assistenztool "Lieferketten-Konfigurator" sind KMU, die keinen oder nur teilweisen Zugriff zu Software für internationale Lieferkettenplanung haben. Auch die systematische Nutzung computergestützter Modellierung, Simulation und Optimierung wird im betrieblichen Alltag durch das Assistenztool für KMU zur Verfügung stehen.

### **4.3 Anwenderanforderungen**

Die Projektpartner erstellen einen Prototyp des Lieferketten-Konfigurators auf der Grundlage derjenigen Anforderungen, die im Arbeitspaket zum Design der Planungsinstrumente in der Gestalt von Pflichten- und Lastenheften festgelegt wurden. Hinsichtlich der Praxiserfahrungen und Bedarfe der Projektpartner werden die Assistenztools OrGoLos folgende Anwenderanforderungen erfüllen:

- Unterstützung bei der Angebotserstellung mit plausibler Kostenschätzung
- Unterstützung bei Berechnung von Wiederbeschaffungszeit
- Transparenz und Zugriff auf günstigste Transportpreise
- Information über Transportalternativen
- Checkliste, was zu beachten ist, um den Transport erfolgreich abzuwickeln, nichts zu vergessen und ohne Verzug auszuführen
- Zentralstelle, die Daten pflegt und bezahlbar ist
- Hinweise, wie wichtige Dokumente auszufüllen sind
- Angaben der Minimal- und Maximal-Volumina eines Produkts
- Eigene Tracking & Tracing Schnittstelle "Statusmeldungen"
- Schnittstelle "Übersetzer", damit Daten an verschiedene Systeme übergeben werden können
- Abfrage von Verfügbarkeit und Preise für Nutzung der Transportmittel
- Routenplaner
- Optimale Beladung von LKW/Containern/Schiff
- Nutzung von Bündelungseffekten der Transportgüter
- Echtzeit Transparenz Einblick in die ruhende und bewegende Lieferkette
- Trouble-Shooting Aufzeigen von Problemen und passenden Lösungsvorschlägen gesonderter Abwicklungsprozess, welcher höchste Prioritätsstufe bekommt
- Berücksichtigung bei der Planung einer Lieferkette aller ISO-Richtlinien (und weiterer Zertifizierungen)
- Konnektivität aller Schlüsselmitglieder innerhalb einer Lieferkette (Hinterlegung Ansprechpartner)
- Abgleich aller Beteiligten mit einer "Black List"
- Aufbau Schnittstelle bzw. Kompatibilität, an verschiedene IT-Systeme anzudocken
- Ablage bzw. Dokumentenmanagement
- Hinweis bei fehlenden bzw. unvollständigen Dokumenten bzw. Datensätzen
- Abwicklung bzw. Informationen über komplette Zollformalitäten in internationalen Supply Chains
- Gefahrtgut-Handling
- Carbon Footprint

# **5 Produktdaten**

Die Berechnungen, die vom Lieferketten-Konfigurator vorgenommen werden, basieren auf Eingangsdaten, die aus zwei möglichen Quellen hervorgehen können:

- 1. Referenzdaten
- 2. Aktuelle Daten

Die Referenzdaten sind Sendungsdaten der Vergangenheit, die von Praxispartnern des Projekts Or-GoLo zu erhalten sind; sie stellen Erfahrungswerte dar. Die aktuellen Daten werden von Transportdienstleistern in den Lieferketten-Konfigurator importiert oder online durch programmierte Einträge geschaffen und täglich aktualisiert.

Die folgende Abbildung zeigt die wichtigsten Klassen von Eingangsdaten des Lieferketten-Konfigurators:

- Ware: jede Sendung, die in einer Quelle erzeugt wird, die zu einer bestimmten Warenkategorie gehört, die in einem Volumen oder Gewicht zu transportieren ist
- Behälter/Transporthilfsmittel: Förderhilfsmittel, die mehrere einzelne Güter einer einzelnen Warenkategorie zu größeren Einheiten zusammenfassen (Palette, Kästen).
- Transportmittel: in Transportmitteln wird die Ware transportiert (Kraftwagen, Binnenschiff, Seeschiff, Flugzeug).
- Quelle/Senke: sind die Ausgangs -und Ankunftspunkte der Sendung (Häfen, Lager, Flughäfen)
- Geo-Daten: die Daten, denen auf der Erdoberfläche eine bestimmte räumliche Lage zugewiesen werden kann.
- Routen: sind die Strecken (Kanten), die von den Transportmitteln zurückzulegen sind und die die Ware von der Quelle zur Senke befördern.
- Transportknoten: sind Standorte, an denen ein Umschlag der Waren stattfinden kann (Häfen, Lager, Flughäfen).
- Fahrpläne: fester Fahrtverlauf der Transportdienstleister.
- Transportsätze: Kosten, die beim Transport und Umschlag der Ware anfallen.
- Frachtdokumente: Vordruck nach amtlichem Muster und Unterlagen, die zur Transportabwicklung der Ware erforderlich sind.

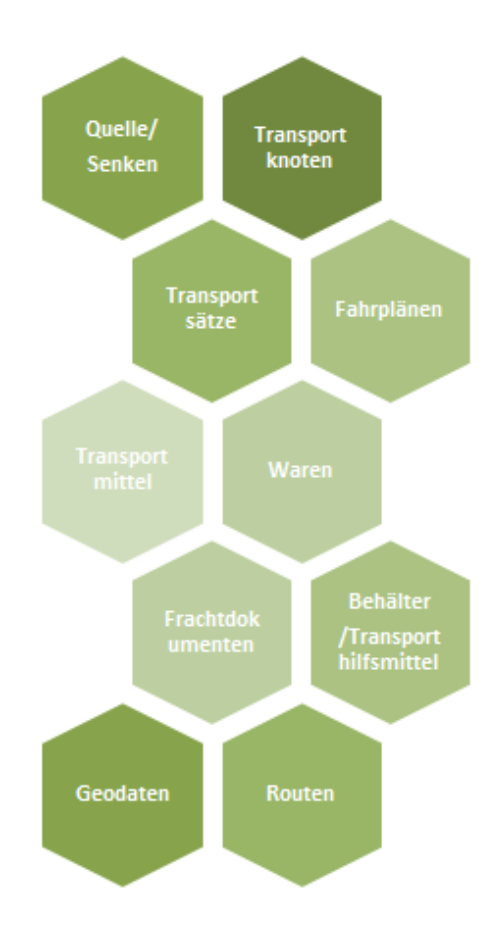

<span id="page-14-0"></span>**Abb. 2: Klassen von Eingangsdaten des Lieferketten-Konfigurators**

### **6 Funktionale Anforderungen**

### **6.1 Benutzer-Funktionen**

In dem folgenden Abschnitt werden die funktionalen Ansprüche seitens der Benutzer an die zu entwickelnde Software beschrieben. In dem Assistenztool zur Konfiguration von Lieferketten werden den Anwendern verschiedene Hilfestellungen zur Gestaltung, Planung, Durchführung sowie zum Monitoring von Supply Chains zur Verfügung gestellt. Die einzelnen Funktionen können sowohl für strategische, taktische als auch operative Aufgaben der Transportlogistik verwendet werden.

Die Anwender sollen den Lieferketten-Konfigurator als modulares System nutzen können. Die unterschiedlichen Funktionen sind hierbei einzeln oder gebündelt in Ansichten darzustellen. Ein einfaches Umschalten zwischen verschiedenen Ansichten soll problemlos möglich sein.

Alle Funktionen sind über Schnittstellen verbunden. Zudem sollen die Benutzer über weitere Schnittstellen auf externe Daten (beispielsweise Projektdaten) oder auf der operativen Ebene auf Daten aus ERP-Umgebungen und Rückmeldedaten aus der exekutiven Ebene zurückgreifen können. Weitere Schnittstellen ermöglichen das Zusammenspiel mit dem im Rahmen des Projekts zu entwickelnden CBR-Tool (Case-based Reasoning) sowie mit sonstigen auf der Kollaborationsplattform zu integrierenden Assistenztools (z.B. zur Generierung einer Import-Zollrechnung).

Für die Verwendung der Software sind verschiedene Interaktionsmöglichkeiten mit den Anwendern vorgesehen. Durch Eingabemöglichkeiten bzw. durch die Auswahl verschiedener Optionen werden die Rahmenbedingungen für Lieferungen vom jeweiligen Nutzer bestimmt.

### **6.1.1 Transportalternativen**

Die Funktion "Transportalternativen" dient der Information über verschiedene mögliche Transportverbindungen. Der außerbetriebliche Transport wird durch die Auswahl der Verkehrsträger sowie deren Kombination zueinander gestaltet. Umladungs- und Umschlagvorgänge verbinden die verschiedenen logistischen Systeme. Des Weiteren bestimmt die Routenführung den Transport.

Die Information über mögliche Transportalternativen kann ein Anwender bei der Planung von internationalen Lieferungen nutzen. Quelle und Senke sowie relevante Produktinformationen bezüglich Verpackung und Transportmenge sind an dieser Stelle von dem Benutzer anzugeben. Transportalternativen werden in dieser Funktion verkehrsträgerunabhängig dargestellt. Der Nutzer soll zudem die Möglichkeit haben, Umschlag- und Umladungsorte zu definieren. Diese bieten beispielsweise Möglichkeiten, Transporte zu konsolidieren. Auch bevorzugte Routen, beispielsweise die Vermeidung des Transports durch eine Krisenregion sollen berücksichtigt werden.

Die von der Software ausgegebenen Transportalternativen bringen Konsequenzen betreffend

- der Transportdauer,
- der Transportkosten und
- der Anforderungen an die Transportdokumentation

mit sich. Weitere Unterschiede können bezüglich der Nachhaltigkeit oder der Sicherheit und der Zuverlässigkeit der alternativen Transportmöglichkeiten bestehen. Diese Kriterien sind durch die Software darzustellen und ggf. mit einer Bewertung zu versehen.

Alle diese Aspekte sind wichtige Entscheidungskriterien bei der Planung einer Lieferkette. Zudem können diese Informationen genutzt werden, wenn Unternehmen Angebote für Lieferungen abgeben. Dort spielt der Transport eine Rolle und basierend auf den Transportalternativen kann eine Abschätzung erfolgen, wie dieser Posten in das Angebot einfließen kann.

Fallen viele gleiche Transporte an, kann der Nutzer die Software verwenden, um die Distributionsstrategie bestehend aus Verkehrsträger, Umschlag- und Umladungspunkten zu verbessern.

#### **6.1.2 Transportdauer**

Die Transportdauer gibt die Zeit an, die benötigt wird, um Waren von einer bekannten Quelle zu einer bekannten Senke zu transportieren. Die Transportdauer hängt von verschiedenen Faktoren ab. Unter anderem spielen hierbei die Verkehrsträger, gewählte Route, das Transportvolumen etc. eine Rolle.

Für die möglichen Transportalternativen wird eine Information über die damit verbundene Transportdauer erstellt. Diese gilt für Tür-zu-Tür-Transporte, soll aber detaillierte Informationen darüber enthalten, wie sich die Transportzeit zusammensetzt. An dieser Stelle ist eine Ergänzung um die Zuverlässigkeit der Auskunft sinnvoll. Das heißt, es wird angegeben, welche Ursachen häufig bei der gewählten Alternative zu Verzögerungen führen und welche Ausprägung (beispielsweise Abweichungswerte in Prozent) diese einnehmen kann.

Die Information zur Transportdauer liefert generell Anhaltspunkte, spielt aber insbesondere bei der Planung und Durchführung von zeitkritischen Transporten eine große Rolle. Um die Information über die Transportdauer weiter zu verfeinern, können auch Restriktionen bezüglich Anliefer- und Auslieferfenstern oder Lenkzeiten berücksichtigt werden.

#### **6.1.3 Transportkosten**

Die Transportkosten sind häufig das wichtigste Entscheidungskriterium für eine Transportalternative. Diese transparent und nachvollziehbar darzustellen, ist Ziel dieser Funktion.

Der Anwender kann mit Hilfe der Funktion "Transportkosten" eine generelle Abschätzung vornehmen, welche Kosten für eine spezifische Transportalternative anfallen. Um aktuelle Daten in die Software einzuspielen, sollen Preisangaben für Transporte aus dem World Wide Web genutzt werden.

Die durch die Software bestimmten Kosten können als Referenzwerte für Transportkosten bei der Angebotserstellung herangezogen werden. Des Weiteren sind diese Informationen über entstehende Kosten in der Kommunikation zwischen Lieferant und Kunden von Bedeutung.

Aus theoretischer Sicht kann abgeleitet werden, mit welchen Verkehrsträgern über welche Route der kostengünstigste Transport erfolgen kann. Dies kann bei strategischen Unternehmensentscheidungen eine Rolle spielen.

Langfristig besteht das Anwenderinteresse darin, eine Transparenz in der Transportalternativensuche insbesondere in Bezug auf die Transportkosten analog zu bestehenden Suchmaschinen zum Auffinden günstiger Flüge im Personentransport nutzen zu können.

### **6.1.4 Transportdokumentation**

Insbesondere bei internationalen Transporten sind für einen ordnungsgemäßen Ablauf des Transports zahlreiche Dokumente vorzulegen. Wichtige Dokumente sind unter anderem Frachtpapiere und weitere Begleitpapiere wie Handelsfaktura, Packlisten etc. Fehlt ein Dokument, kommt es zu Verzögerungen in der gesamten Lieferkette.

Abhängig von dem Transportgut und dem Transportziel sind verschiedene Dokumente zu erstellen. Je nach Transportgut sind bestimmte Transporthilfsmittel, Verpackungsarten und Transportmengen zu beachten. Bezüglich des Transportziels sind zusätzlich zu den Fracht- und Begleitpapieren weitere Einfuhrbestimmungen, beispielsweise ein Embargo oder eine "Black List" von Unternehmen, mit denen kein Handel betrieben werden sollte oder darf, zu berücksichtigen.

Die gesamten Informationen über die für einen Transport zu erstellenden Dokumente sind zusammen zu tragen und zu bündeln und in der Software abzubilden. Der Anwender kann auf die für ihn spezifischen Informationen zugreifen, wenn er entsprechende Daten zu dem Transportgut und dem Transportziel in die Software einträgt.

Mit dem Wissen, welche Dokumente für den Transport zu erstellen sind, wird dem Anwender ebenfalls der Hinweis zur Verfügung gestellt, wo und in welcher Form diese zu bekommen sind.

Als Orientierungshilfe zum korrekten Ausfüllen der Dokumente sollen Musterformulare in einer Datenbank hinterlegt werden.

Zur Prüfung der Vollständigkeit aller notwendigen Unterlagen soll dem Nutzer anhand einer Checkliste die Möglichkeit gegeben werden, dort abzuhaken, welche Dokumente bereits vorliegen. Dokumente, die noch fehlen oder unvollständig sind, sind mit besonderer Markierung in der Software darzustellen.

### **6.1.5 Tracking and Tracing**

Die Funktion "Tracking & Tracing" dient der elektronischen Verfolgung von Sendungen, um den Status der Sendung zu überwachen und zu kontrollieren. Diese Funktion wird für bereits gebuchte Sendungen verwendet.

Ziel des Tracking & Tracing ist es, dem Anwender Auskünfte über den Aufenthaltsort des Transportguts, gekoppelt an Zustandsinformationen, zur Verfügung zu stellen. Des Weiteren können Informationen ergänzt werden, wie beispielsweise ein Soll-Ist-Abgleich zwischen der geplanten und der realen Lieferzeit.

Über regelmäßige Statusmeldungen sollen die beschriebenen Informationen dem Anwender übermittelt werden. Der Benutzer kann diese dann nutzen, um bei Verzögerungen oder Problemen mit der Lieferung zeitnah Gegenmaßnahmen einzuleiten.

Über das Tracking & Tracing sollen ebenfalls Daten aufgezeichnet werden, die bei Reklamationen zur Rückverfolgung verwendet werden können.

Die Aufzeichnung von Tracking & Tracing-Daten kann zudem für Analysezwecke genutzt werden. Beispielsweise können die Realdaten mit theoretischen Daten abgeglichen werden. Bei Abweichungen können die Ursachen identifiziert und zur Verbesserung der Lieferkette genutzt werden.

Ein wichtiges Ziel der beschriebenen Funktion ist es, die Tracking & Tracing-Informationen verschiedener Frachtführer und Spediteure über die gesamte Lieferkette zu integrieren und in einer Ansicht abzubilden. Um Tracking & Tracing in einer einzigen Ansicht darzustellen, ist ein schnittstellenübergreifendes System zu schaffen. Zur Darstellung des Sendungsstatus sind umfangreiche Möglichkeiten zur Visualisierung mit einzubeziehen.

#### **6.1.6 Transportconsulting**

Die von den verschiedenen Funktionen ermittelten Angaben sollen auch genutzt werden, um den Anwender bei der Angebotserstellung (an den Käufer für die Lieferung einer Lagerware), der Bestimmung der Wiederbeschaffungszeit (für die Auffüllung des Lagers) und der Rechnungskontrolle (für die eingegangene Speditions- oder Transportrechnung) zu unterstützen.

Bei der Angebotserstellung können die Informationen bezüglich der Transportalternativen, der Transportdauer und der Transportkosten genutzt werden. Hieraus können mit Hilfe der Software Hinweise abgeleitet werden, in welcher Höhe die Transportkosten bei der Angebotserstellung eingehen sollten. Diese Auskunft kann um eine Beschreibung ergänzt werden, was zudem bei der Angebotserstellung in Bezug auf den Lieferprozess zu berücksichtigen ist.

Die Ausgabedaten der Funktion der "Transportdauer" können in die Berechnung der Wiederbeschaffungszeit einfließen. Hierdurch können Näherungswerte bezüglich der zu berücksichtigenden Transportzeit bei der Wiederbeschaffung bestimmt werden. Des Weiteren können für die Bestimmung der Wiederbeschaffungszeit Berechnungshilfen bereitgestellt werden.

Eine Unterstützung bei der Rechnungskontrolle soll in der Form erfolgen, dass anhand von theoretischen Transportkosten ein Vergleichswert ermittelt wird, der den entstandenen Transport- bzw. Lieferkettenkosten gegenübergestellt wird. Aus der Analyse der Zusammensetzung der Transportkosten können Hinweise geliefert werden, worin mögliche Abweichungen begründet sein können. Hierdurch können die Transportkosten der Rechnung besser nachvollzogen und für den Anwender transparenter werden.

#### **6.2 Administrator-Funktionen**

In dem folgenden Abschnitt werden die funktionalen Ansprüche seitens des Administrators an die zu entwickelnde Software beschrieben.

#### **6.2.1 Benutzerverwaltungs-Funktion**

Ein Administrator hat die folgenden Berechtigungen zur Benutzerverwaltung:

- Berechtigung, um einen Benutzerstammsatz anzulegen oder zu bearbeiten und einer Benutzergruppe zuzuordnen
- Berechtigung für die Berechtigungsprofile, die an Benutzer zu vergeben sind
- Berechtigung, um Berechtigungen anzulegen und zu bearbeiten

#### **6.2.2 Seitenschutz**

Administratoren können [Seiten schützen,](http://de.wikipedia.org/wiki/Wikipedia:Gesch%C3%BCtzte_Seiten) so dass sie nur noch von [angemeldeten Benutzern](http://de.wikipedia.org/wiki/Wikipedia:Benutzer#Angemeldeter_Benutzer) bzw. ausschließlich vom Administrator bearbeitet werden können. Außerdem können Seiten vor [Ver](http://de.wikipedia.org/wiki/Hilfe:Artikel_verschieben)[schiebungen](http://de.wikipedia.org/wiki/Hilfe:Artikel_verschieben) geschützt werden. Jeder Administrator kann den Seitenschutz wieder aufheben, auch wenn die Seite von einem anderen Administrator gesperrt wurde.

#### **6.2.3 Daten Update**

Administratoren können die alten Daten von der Plattform löschen und neue Daten herstellen.

# **6.3 Konfigurator-Funktionen**

Die zu entwickelnde Software soll Konfigurator-Funktionen ermöglichen:

- Modellierung der Routen
- Parametrierung von Prozessketten
- Modellierung von organisatorischen Randbedingungen
- Definition des Dokumentenflusses

# **7 Nicht funktionale Anforderungen**

Auf die Benutzerfreundlichkeit wird von Praxispartnern größter Wert gelegt. Da operative Benutzer i.d.R, über Grund- und Fachbildung verfügen, ist die Benutzerfreundlichkeit des Tools von großer Bedeutung, um die einfache Bedienung des Tools zu ermöglichen. An zweiter Stelle stehen die Funktionalität sowie die Effizienz. Das Tool soll nur relevante Funktionen anbieten, um eine komplizierte Bedienung zu vermeiden. Die Effizienz des Produkts ist auch von großer Bedeutung.

Der Lieferketten-Konfigurator soll zuverlässig sein und die Bedienung soll mit allen gängigen Internetbrowsern möglich sein. Ausfallzeiten wegen Störungen oder Wartung sollten kurz und möglichst außerhalb von Werktagen stattfinden.

An letzter Stelle stehen die Änderbarkeit sowie die Übertragbarkeit der Software. Tabelle 2 zeigt eine Zusammenfassung der nicht funktionalen Anforderungen und die Bewertung von deren Wichtigkeit aus Sicht der Anwender.

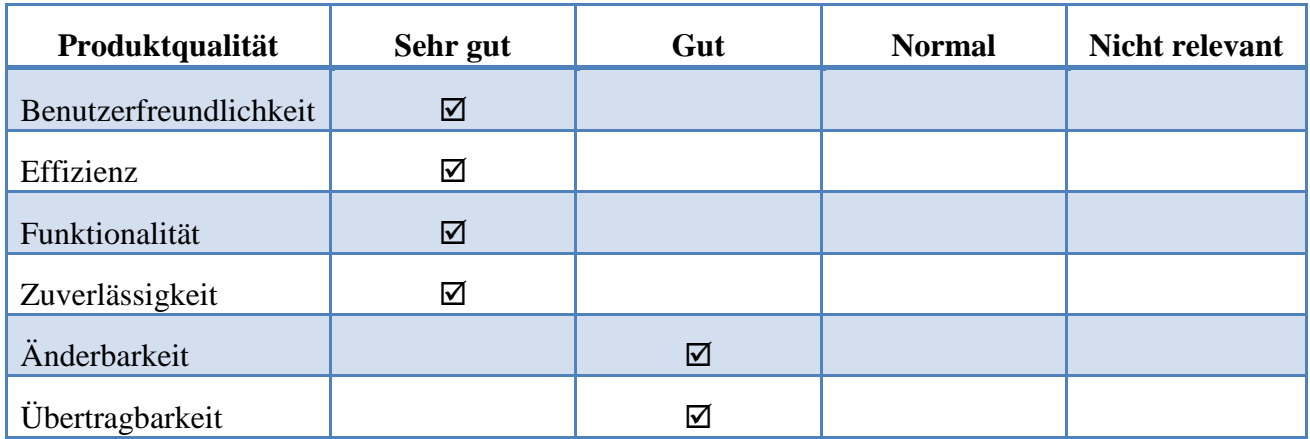

<span id="page-20-0"></span>**Tab. 2: Auswertung Produktqualität [Umfrage in OrGoLo-Anwendergruppe (2011)]**

# **8 Lieferumfang**

Der Lieferumfang des Gesamtproduktes enthält:

- 1. Programmversion der Lieferketten-Konfigurator-Software auf CD-ROM. Die Übergabe der Software erfolgt als auslieferungs- und installationsfertige CD-ROM.
- 2. Die Dokumentation zur Software umfasst:
	- a. Anwender-Handbuch
	- b. Online-Hilfe als elektronische Form des Anwender-Handbuchs

# **9 Abnahmekriterien und Qualitätsanforderungen**

Voraussetzung für die Abnahme des Lieferketten-Konfigurators sind die folgenden Bedingungen:

- a. Die Lieferung aller im Kapitel "Lieferumfang" genannten Produkte ist erfolgt.
- b. Die Software läuft stabil auf der Kollaborationsplattform.
- c. Alle nichtfunktionalen Anforderungen, die als "Sehr gut" oder "Gut" von Anwendergruppen bewertet wurden, müssen erfüllt sein und ihre Erfüllung muss durch Tests nachgewiesen werden.
- d. Es sind 5 Testfälle zu definieren und die korrekte Umsetzung dieser Anwendungsfälle sollen in Zusammenarbeit mit dem DIALOGistik Duisburg e.V. nachgewiesen werden. Voraussetzung für die Abnahme ist, dass mindestens 95 % der Anwendungsfälle korrekt umgesetzt sind.

Für jeden spezifizierten Anwendungsfall muss mindestens ein Testfall definiert werden. Ein Testfall ist dann definiert als die Zusammenstellung von einem Hauptszenario, Alternativ-Szenarien und Eingangsdaten. Eine Variation von einem dieser Elemente stellt einen neuen Testfall dar. Der grundsätzliche Aufbau eines Testfalls orientiert sich dabei an folgender Vorlage, die als Grundformat zu verstehen ist:

<span id="page-22-0"></span>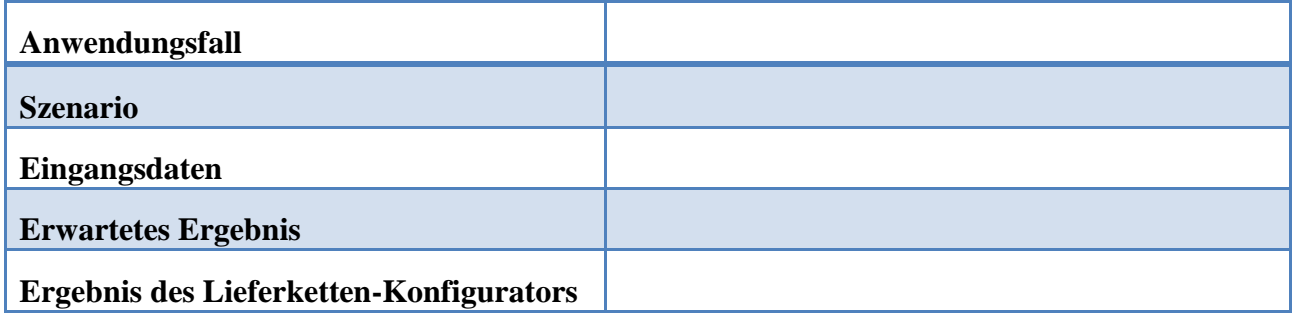

**Tab. 3: Aufbau eines Testfalls**

### **10 Dokumentation**

Die Dokumentation wird für die Endanwender hergestellt. Eine Designbeschreibung der Software für den Lieferketten-Konfigurator ist ausgeschlossen. Die Dokumente, die zusammen mit der Lieferung des Lieferketten-Konfigurators bereit gestellt werden, sind:

- 1. Benutzerhandbuch
- 2. Online-Hilfe

Beide Dokumentationen sind für den Endbenutzer bzw. Anwender des Lieferketten-Konfigurators konzipiert. Alle Funktionen der Anwendung des Software-Produktes werden ausreichend beschrieben und erklärt. Informationen über Systemvoraussetzungen, gegebenenfalls Installation und Handhabung des Programms sind detailliert beschrieben. Diese Dokumentation soll den Anwendern der Software ermöglichen, schnell mit dem Tool arbeiten zu können.

#### **Autoren:**

**Prof. Dr.-Ing. Bernd Noche** (bernd.noche@uni-due.de)

**Melissa Robles, M. Sc.** (melissa.robles-aguirre@uni-due.de)

**Sabine Haep, M. Sc.** (sabine.haep@uni-due.de)

#### **Impressum:**

Fakultät für Ingenieurwissenschaften Lehrstuhl für Transportsysteme und -logistik

Universität Duisburg-Essen, Campus Duisburg Keetmanstraße 3-9 47058 Duisburg

Tel.: +49 203 379-2798

http://www.uni-due.de/tul/

http://www.orgolo.wiwi.uni-due.de/

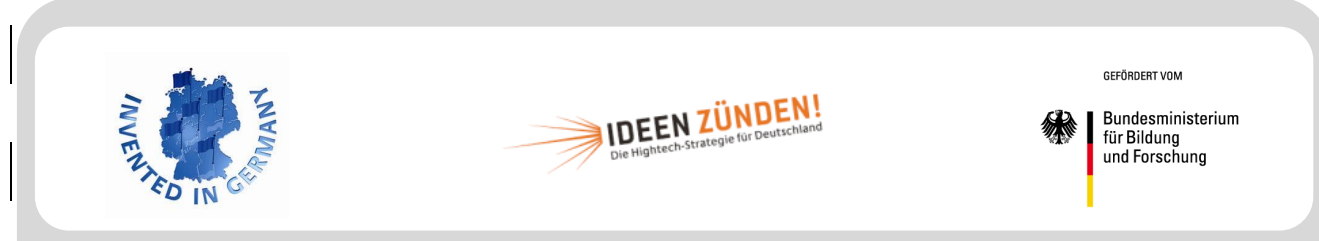

Das Verbundprojekt Organisatorische Innovationen mit Good Governance in Logistik-Netzwerken (OrGoLo) wird im Rahmen des Spitzencusters "EffizienzCluster LogistikRuhr" mit Finanzmitteln des deutschen Bundesministeriums für Bildung und Forschung (BMBF) gefördert und vom Projektträger im Deutschen Zentrum für Luft- und Raumfahrt e.V. (DLR) – Softwaresysteme und Wissenstechnologien (PT-SW) begleitet. Die Projektpartner danken für die großzügige Unterstützung ihrer Forschungs- und Transferarbeiten.

#### **Partner des Verbundprojekts:**

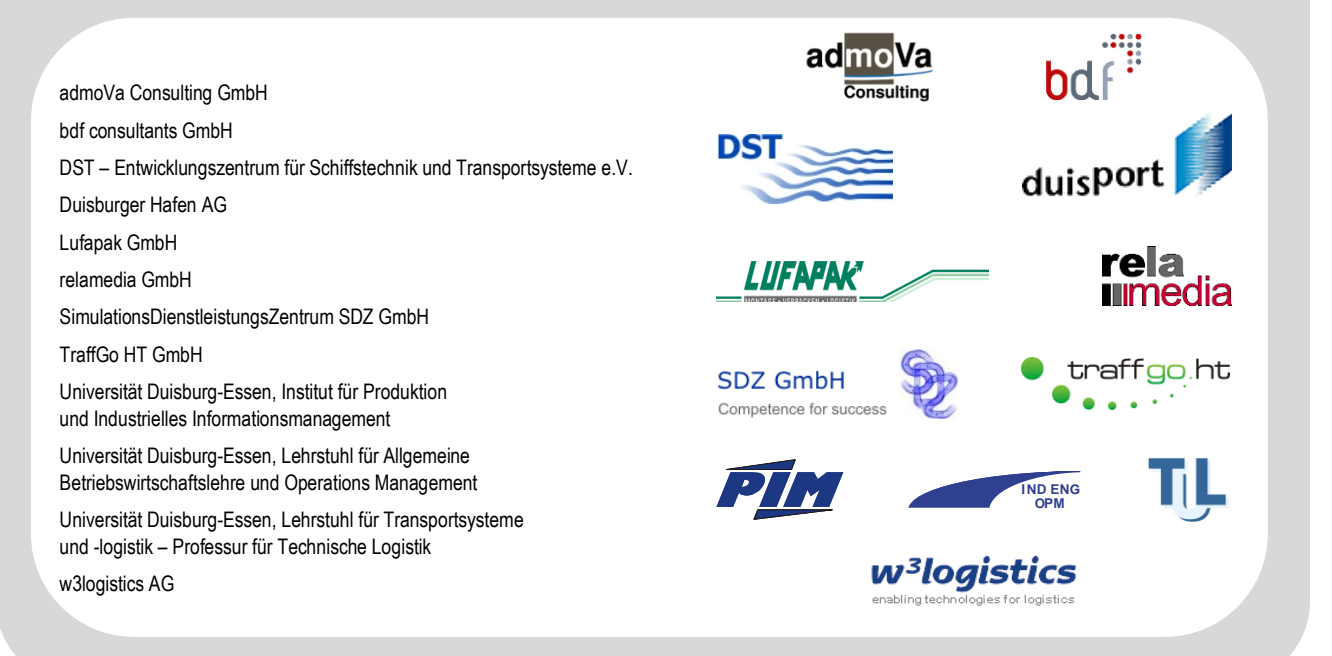

# Universität Duisburg-Essen – Campus Duisburg Lehrstuhl für Transportsysteme und -Logistik **Projektberichte des Verbundprojekts OrGoLo** ISSN 1866-9255

- Nr. 1 Zelewski, S.: Überblick über das Verbundprojekt OrGoLo Organisatorische Innovationen mit Good Governance in Logistik-Netzwerken. Essen 2011.
- Nr. 2 Kowalski, M.: Lastenheft für ein prototypisches Software-Tool zur Unterstützung des Case-based Reasonings (CBR-Tool). Essen 2011.
- Nr. 3 Noche, B. / Robles, M. / Haep, S.: Technische Rahmenbedingungen zur Gestaltung globaler Logistik-Netzwerke. Essen 2011.
- Nr. 4 Lautenschläger, H.: Gestaltung globaler Logistiknetze mit dezentralen Kompetenzen. Essen 2011.
- Nr. 5 Lautenschläger, H.: Innovative Instrumente zur Gestaltung globaler Logistiknetze. Essen 2011.
- Nr. 6 Lautenschläger, M.: Rechtliche Rahmenbedingungen für die Gestaltung globaler Logistiknetze. Essen 2011.
- Nr. 7 Leisten, R.: Analyse wirtschaftlicher Rahmenbedingungen zur Gestaltung globaler Logistiknetzwerke. Essen 2011.
- Nr. 8 Kowalski, M.; Kovacevic, H.: State-of-the-art von CBR-Tools. Essen 2011.
- Nr. 9 Kowalski, M.; Kater, D.: Case-based Reasoning in Supply Chains Qualitatives Case Retrieval. Essen 2011.
- Nr. 10 Noche, B. / Robles, M. / Haep, S.: Lastenheft für einen prototypischen Lieferketten-Konfigurator. Essen 2011.